```
------------------------------------------------------------------------------
--
-- Purpose:
--
-- behavioral model of cordic
--
-- Discussion:
--
--
-- Licensing:
--
-- This code is distributed under the GNU LGPL license. 
--
   Modified:
--
-- 2012.03.16
--
-- Author:
--
    Young W. Lim
--
-- Parameters:
--
     Input: clk, rst,
-- load, ready,
-- xi, yi, zi
--
-- Output: xo, yo, zo
-------------------------------------------------------------------------------
library STD;
use STD.textio.all;
library IEEE;
use IEEE.std_logic_1164.all;
use IEEE.numeric_std.all;
use WORK.cordic_pkg.all;
entity cordic is
  generic (
    n : integer := 10);
   port (
    clk, rst : in std_logic;
              load : in std_logic;
    ready : out std_logic := '0' ;
    xi, yi, zi : in std_logic_vector (31 downto 0) := X"0000_0000";
    xo, yo, zo : out std_logic_vector (31 downto 0) := X"0000_0000");
end cordic;
architecture beh of cordic is
    constant angle_length : integer := 60;
    constant kprod_length : integer := 33;
    type real_array is array (natural range <>) of real;
    constant angles : real_array :=
                      ( 7.8539816339744830962E-01, -- pi/4 rad
                         4.6364760900080611621E-01, 
                        2.4497866312686415417E-01, 
                        1.2435499454676143503E-01, 
                        6.2418809995957348474E-02, 
                        3.1239833430268276254E-02, 
                        1.5623728620476830803E-02, 
                        7.8123410601011112965E-03, 
                        3.9062301319669718276E-03, 
                        1.9531225164788186851E-03, 
                        9.7656218955931943040E-04, 
                        4.8828121119489827547E-04, 
                        2.4414062014936176402E-04, 
                        1.2207031189367020424E-04,
```
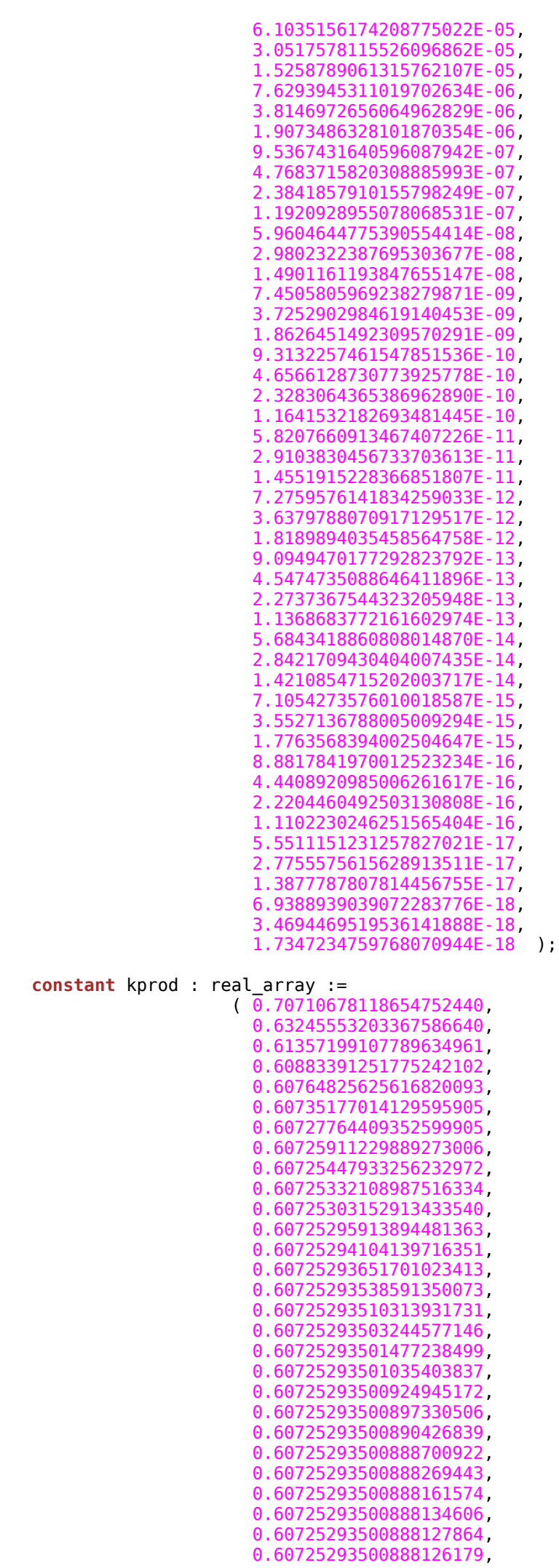

```
0.60725293500888125652, 
                        0.60725293500888125626, 
                        0.60725293500888125619, 
                        0.60725293500888125617 );
  signal xn, yn, zn : std_logic_vector(31 downto 0) := X"FFFF_FFFF";
  signal angle : std_logic_vector(31 downto 0) := X"FFFF_FFFF";
begin
 main: process
    variable xt, yt, zt : std_logic_vector(31 downto 0) := x"0000_0000";
    variable rx, ry : real := 0.0;
    variable idx : integer := 0;
  begin -- process main
    wait until (rst'event and rst='1');
    loop
     wait until (load'event and load='1');
     xn \leq xi;
     yn \leq yi;
     zn \Leftarrow zi;
      LFOR: for j in 1 to n loop
       if (Conv2real(zn) >= 0.0) then
          xt := std_logic_vector(signed(xn) - shift_right(signed(yn), 1));
          yt := std_logic_vector(shift_right(signed(xn), 1) + signed(yn));
          zt := std_logic_vector(signed(zn) - signed(angle));
        else
          xt := std_logic_vector(signed(xn) + shift_right(signed(yn), 1));
          yt := std_logic_vector(-shift_right(signed(xn), 1) + signed(yn));
          zt := std_logic_vector(signed(zn) + signed(angle));
        end if;
        wait until clk='1';
       xn \leq xt;yn \leq yt;
       zn \leq zt; if (angle_length < j + 1) then
          angle <= std_logic_vector(shift_right(signed(angle), 1));
        else
         angle \leq Conv2fixedPt(angles(j), 32) ;
        end if;
      end loop LFOR;
     if (0 < n) then
        if n > kprod_length then
         idx := kprod length -1;
        else
         idx := n - 1;
        end if;
       rx := Conv2real(xn) * kprod(idx); ry := Conv2real(yn) * kprod(idx);
       xo \leq Conv2fixedPt(rx, 32); yo <= Conv2fixedPt(ry, 32);
       z_0 \leq z_0;
        ready <= '1', '0' after clk_period;
      end if; 
    end loop;
    wait;
  end process main;
```
0.60725293500888125757,

end beh;